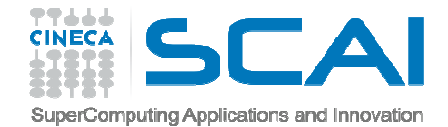

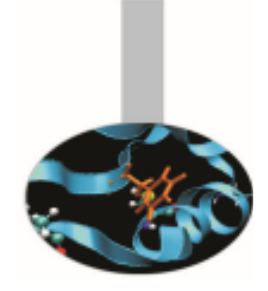

# Overloading di operatori

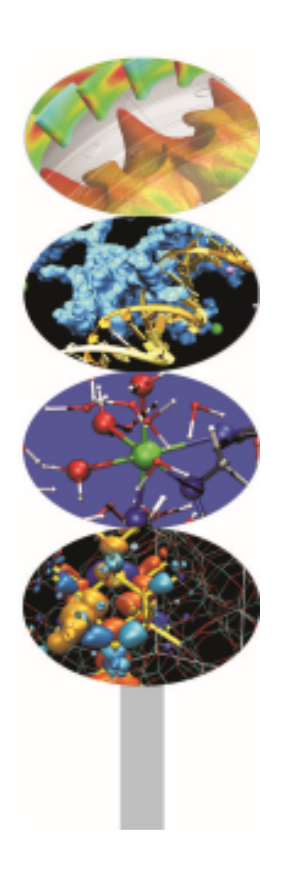

#### *Introduction to Fortran 90*

Maurizio Cremonesi, *CINECA*

*Marzo 2015*

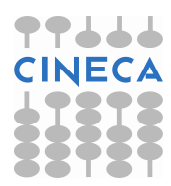

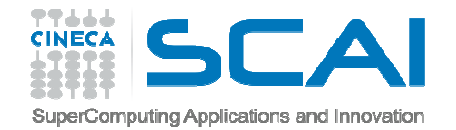

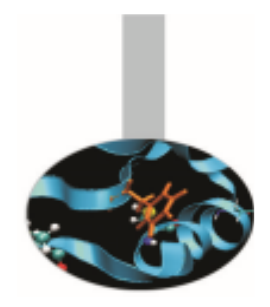

# Overloading di operatori

La possibilità di

- **estendere gli operatori predefiniti**
- **definire nuovi operatori**

rappresenta uno dei più potenti strumenti sintattici introdotti dal Fortran 90 .

**Overloading** = la possibilità di estendere un operatore

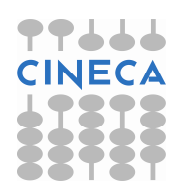

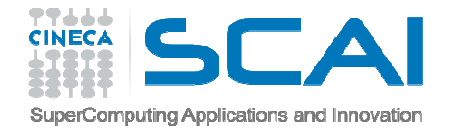

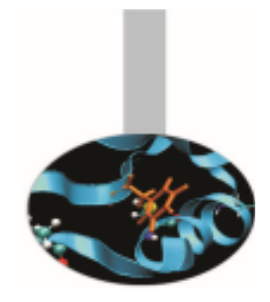

I 3 passi per **estendere l'operatore di assegnazione**:

1. generare un **modulo** che contiene le strutture dati da manipolare

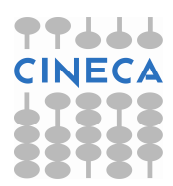

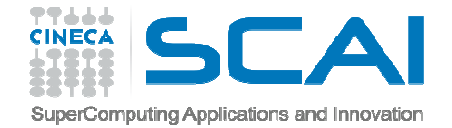

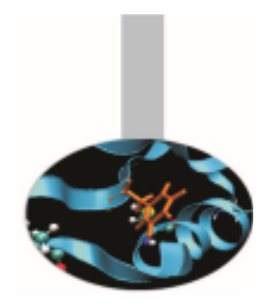

2. definire una SUBROUTINE con due soli argomenti: il primo di intent OUT o INOUT, il secondo di intent IN

```
SUBROUTINE copia(n,d) IMPLICIT NONE TYPE(nascita), INTENT(INOUT) :: nTYPE(data), INTENT(IN) :: d
```
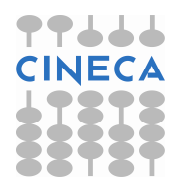

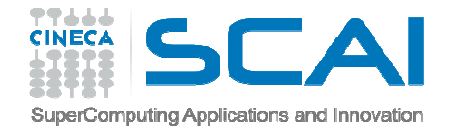

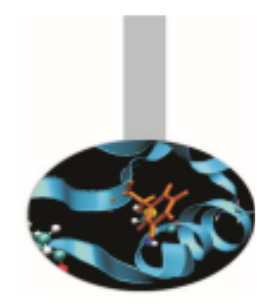

3. definire un costrutto INTERFACE appropriato, che faccia riferimento a questa subroutine

INTERFACE ASSIGNMENT (=) MODULE PROCEDURE copiaEND INTERFACE

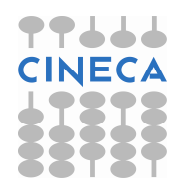

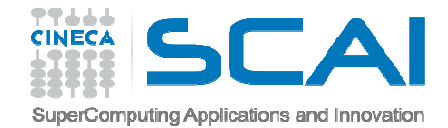

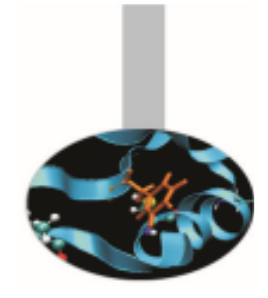

```
INTERFACE ASSIGNMENT (=) 
MODULE PROCEDURE copia END INTERFACE
```

```
SUBROUTINE copia(n,d) IMPLICIT NONE 
TYPE(nascita), INTENT(INOUT) :: n TYPE(data), INTENT(IN) :: d
```

```
n%giorno = d
```

```
RETURN 
END SUBROUTINE copia
```
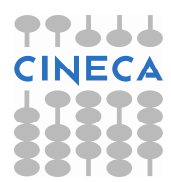

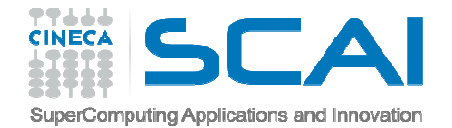

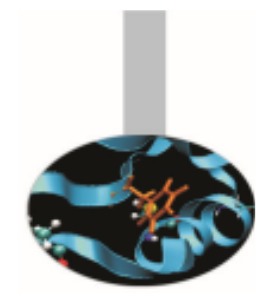

I 3 passi per **estendere l'operatore di somma**:

1. generare un **modulo** che contiene le strutture dati da manipolare

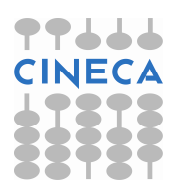

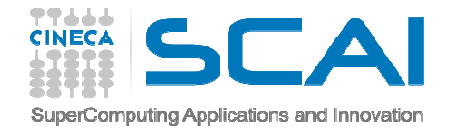

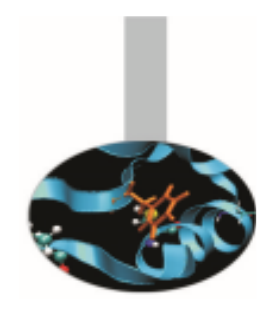

2. definire una FUNCTION con due soli argomenti di intent IN

```
FUNCTION concatena(a, b) IMPLICIT NONECHARACTER(LEN=*), INTENT(IN) :: a, b
```
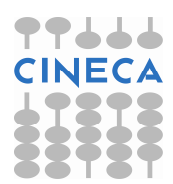

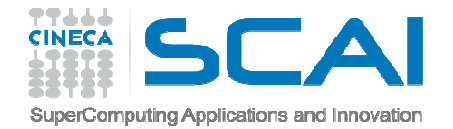

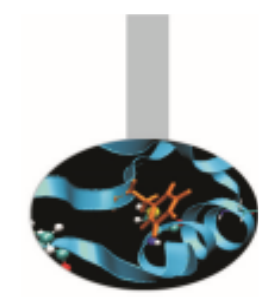

3. definire un costrutto **INTERFACE** appropriato, che faccia riferimento a questa function

INTERFACE OPERATOR (+) MODULE PROCEDURE concatenaEND INTERFACE

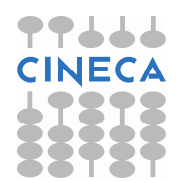

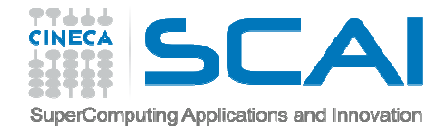

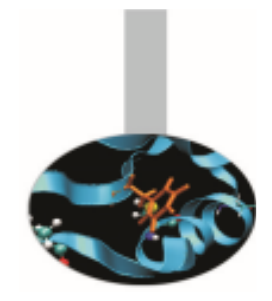

# **Non** è possibile ridefinire gli operatori per i tipi per cui sono già definiti.

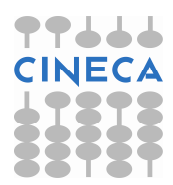

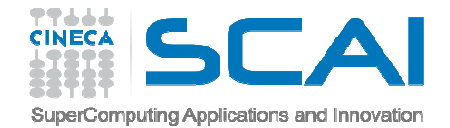

#### Esempio

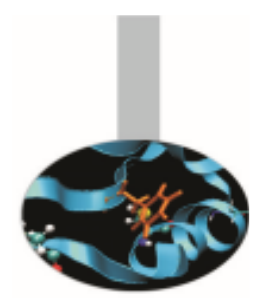

Nell'esempio *StampaMatrici.f90* vengono definite funzioni specifiche per la stampa di matrici di tipo diverso, associate all'operatore diassegnazione.

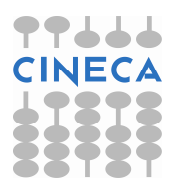

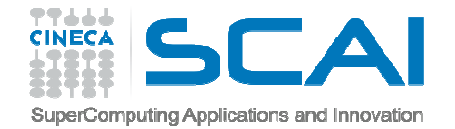

#### Esercizi

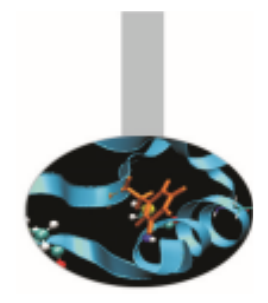

- 1. Si realizzi l'overloading dell'operazione somma per concatenare <sup>2</sup> stringhe con il simbolo <sup>+</sup> (ricordiamo che la concatenazione di stringhe è realizzata dal simbolo  $\neq$   $\!/$  ).
- 2. Dato <sup>i</sup> tipi *nascita* <sup>e</sup> *data*, come dagli esempi precedenti, si definisca il tipo "*generalita*" costituito da Nome, Cognome <sup>e</sup> Evento, dove Evento <sup>è</sup> di tipo *nascita*. Si realizzi l'overloading dell'assegnazione tra la componente Evento di *generalita* <sup>e</sup> un tipo *nascita*
- 3. Riprendere l'esercizio del capitolo precedente sostituendol'operatore .distanza. Con l'overloading dell'operatore -

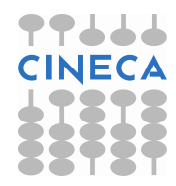